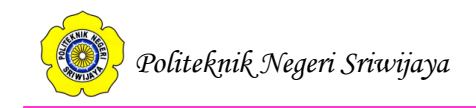

# **BAB II TINJAUAN PUSTAKA**

## **2.1. Teori Umum**

## **2.1.1. Pengertian Komputer**

Asropudin (2013:23), "Komputer adalah alat bantu pemrosesan data secara elektronik dan cara pemrosesan datanya berdasarkan urutan instruksi atau program yang tersimpan dalam memori masing-masing komputer."

Erzha (2014:7), "Komputer adalah suatu alat untuk pengolahan informasi sesuai prosedur yang telah dirumuskan."

Hartono (2013:27), "Komputer adalah sebuah mesin yang dapat dikendalikan melalui perintah *(programmable machine)* yang dirancang untuk secara otomatis melakukan serangkaian urutan penghitungan *(arithmetic)* atau proses-proses yang diurutkan secara logis."

Dari pengertian diatas, dapat disimpulkan bahwa komputer adalah alat elektronik yang berfungsi untuk memproses data sesuai prosedur yang telah dirumuskan.

# **2.1.2. Pengertian Informasi**

Kamus Besar Bahasa Indonesia menjelaskan Informasi adalah keseluruhan makna yang menunjang amanat yang terlihat dalam bagian-bagian amanat itu.

Kristanto (2008:7), "Informasi merupakan kumpulan data yang diolah menjadi bentuk yang lebih berguna dan lebih berarti bagi yang menerima."

Hartono (2013:15), "Informasi pada dasarnya merupakan sehimpunan data yang telah diolah menjadi suatu yang memiliki arti dan kegunaan lebih luas."

Dari pengertian diatas, dapat disimpulkan bahwa informasi merupakan kumpulan data yang diolah dengan cara tertentu sehingga menjadi bentuk yang berguna untuk proses pengambilan keputusan.

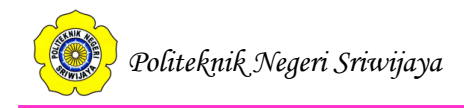

### **2.1.3. Pengertian Aplikasi Web**

Sujatmiko (2012:23), "Aplikasi web adalah suatu aplikasi yang diakses menggunakan penjelajah web melalui suatu jaringan seperti internet atau intranet"

Kadir (2009:2), "Aplikasi web adalah jenis aplikasi yang diakses melalui *browser,* biasanya Internet Explorer dan Mozilla Firefox."

Dari pengertian diatas, dapat disimpulkan bahwa Aplikasi Web adalah sekumpulan suatu aplikasi diakses menggunakan penjelajah web, biasanya Internet Explorer dan Mozilla Firefox

### **2.2. Teori Judul**

### **2.2.1. Pengertian Administrasi**

Imtima (2007:148), "Administrasi adalah pekerjaan yang berhubungan dengan ketatausahaan seperti misalanya segala sesuatu yang berhubungan dengan catat mencatat, surat menyurat, penataan, pengisian atau pengerjaan berbagai jenis formulir."

A. Halim (2005: 53), "Administrasi adalah penyusunan dan pencatatan data secara sistematis yang berhubungan dengan aktifitas organisasi baik untuk kepentingan *intern* maupun *ekstern*."

Dari pengertian diatas, dapat disimpulkan bahwa administrasi adalah pekerjaan yang berhubungan dengan ketatausahaan yang berfungsi baik untuk kepentingan *intern* maupun *ekstern*.

# **2.2.2. Pengertian Persediaan**

[Herjanto](http://perpustakaan.bapeten.go.id/opac/index.php?author=%22Eddy+Herjanto%22&search=Search) Eddy (2008:237), "Persediaan adalah bahan atau barang yang disimpan yang akan digunakan untuk memenuhi tujuan tertentu, misalnya untuk digunakan dalam proses produksi atau perakitan, untuk dijual kembali, atau untuk suku cadang dari suatu peralatan atau mesin."

Margaretha Farah (2005:145) "Persediaan merupakan sejumlah bahan atau barang yang disediakan oleh perusahaan, baik berupa barang jadi, bahan mentah,

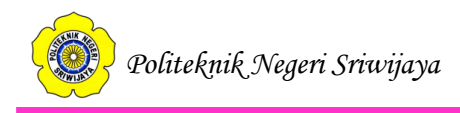

maupun barang dalam proses yamg disediakan untuk kelancaran operasi perusahaan guna memenuhi permintaan konsumen setiap waktu."

Dari pengertian diatas, dapat disimpulkan bahwa persediaan adalah bahan atau barang yang disimpan untuk kelancaran operasi perusahaan guna memenuhi permintaan konsumen setiap waktu.

### **2.2.3. Pengertian Barang**

Kamus Besar Bahasa Indonesia menjelaskan barang adalah benda umum (segala sesuatu yang berwujud atau berjasad).

### **2.2.4. Pengertian Kantor Wilayah**

Kantor Wilayah adalah pelaksana tugas pokok [departemen](https://id.wikipedia.org/wiki/Kementerian_Indonesia) [Indonesia](https://id.wikipedia.org/wiki/Indonesia) yang berkedudukan di [ibu kota](https://id.wikipedia.org/wiki/Ibu_kota) [provinsi.](https://id.wikipedia.org/wiki/Provinsi)

Contoh kantor wilayah adalah Kantor Wilayah Kementrian Hukum Dan HAM Sumatera Selatan.

#### **2.2.5. Pengertian Direktorat**

Kamus Besar Bahasa Indonesia menjelaskan Direktorat adalah bagian dari departemen yang tugasnya mengurus suatu bidang tertentu, dikepalai oleh seorang direktur**.**

Contoh Direktorat adalah Direktorat Jenderal Pajak Kementrian Keuangan yang dikepalai oleh seorang direktur yaitu Ken Dwijugiasteadi.

### **2.2.6. Pengertian Jenderal**

Kamus Besar Bahasa Indonesia menjelaskan Jenderal adalah bagian dari departemen yang tugasnya mengurus bidang tertentu yang lebih luas cakupannya dan membawahkan direktorat-direktorat.

Contoh Jenderal adalah Direktorat Jenderal Pajak yang membawahi [Direktorat Peraturan Perpajakan I](http://www.pajak.go.id/content/direktorat-peraturan-perpajakan-i) dan [Direktorat Peraturan Perpajakan II.](http://www.pajak.go.id/content/direktorat-peraturan-perpajakan-ii)

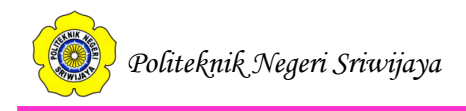

### **2.2.7. Pengertian Perbendaharaan**

Kamus Besar Bahasa Indonesia menjelaskan Perbendaharaan adalah tempat menyimpan harta benda (keuangan dan sebagainya).

Contoh Perbendaharaan adalah Kantor Wilayah Direktorat Jendral Perbendaharaan Negara Provinsi Sumatera Selatan yang bertugas Menyelenggarakan perumusan dan pelaksanaan kebijakan di bidang pelaksanaan anggaran sesuai dengan ketentuan peraturan perundang-undangan.

# **2.2.8. Pengertian Aplikasi Administrasi Persediaan Barang pada Kantor Wilayah Direktorat Jendral Perbendaharaan Negara Provinsi Sumatera Selatan**

Aplikasi Administrasi Persediaan Barang pada Kantor Wilayah Direktorat Jendral Perbendaharaan Negara Provinsi Sumatera Selatan adalah suatu program aplikasi yang yang dibangun umtuk mengelola data persediaan barang yang digunakan untuk mempermudah pegawai dalam melakukan pengajuan permintaan barang dan administrator kepegawaian dalam mengelola data persediaan barang.

#### **2.3. Teori Khusus**

### **2.3.1. Pengertian DFD (***Data Flow Diagram***)**

Sujatmiko (2012:76), "*Data Flow Diagram* (DFD) adalah suatu diagram yang menggunakan notasi-notasi untuk menggambarkan arus dari data sistem, yang penggunaannya sangat membantu untuk memahami sistem secara logika, terstruktur dan jelas."

Rosa dan Shalahuddin (2015:70), "*Data Flow Diagram* (DFD) adalah representasi grafik yang menggambarkan aliran informasi dan transformasi informasi yang diaplikasikan sebagai data yang mengalir dari masukkan (*input*) dan keluaran (*output*)".

DFD dapat digunakan untuk merepresentasikan sebuah sistem atau perangkat lunak pada beberapa level abstraksi. DFD lebih sesuai digunakan untuk memodelkan fungsi-fungsi perangkat lunak yang akan diimplementasikan

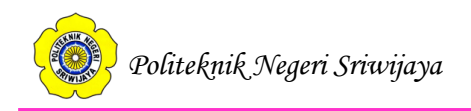

menggunakan pemrograman terstruktur karena pemrograman terstruktur membagi-bagi bagiannya dengan fungsi-fungsi dan prosedur-prosedur.

Rosa dan Shalahuddin, (2015:71), menjelaskan notasi pada DFD adalah sebagai berikut :

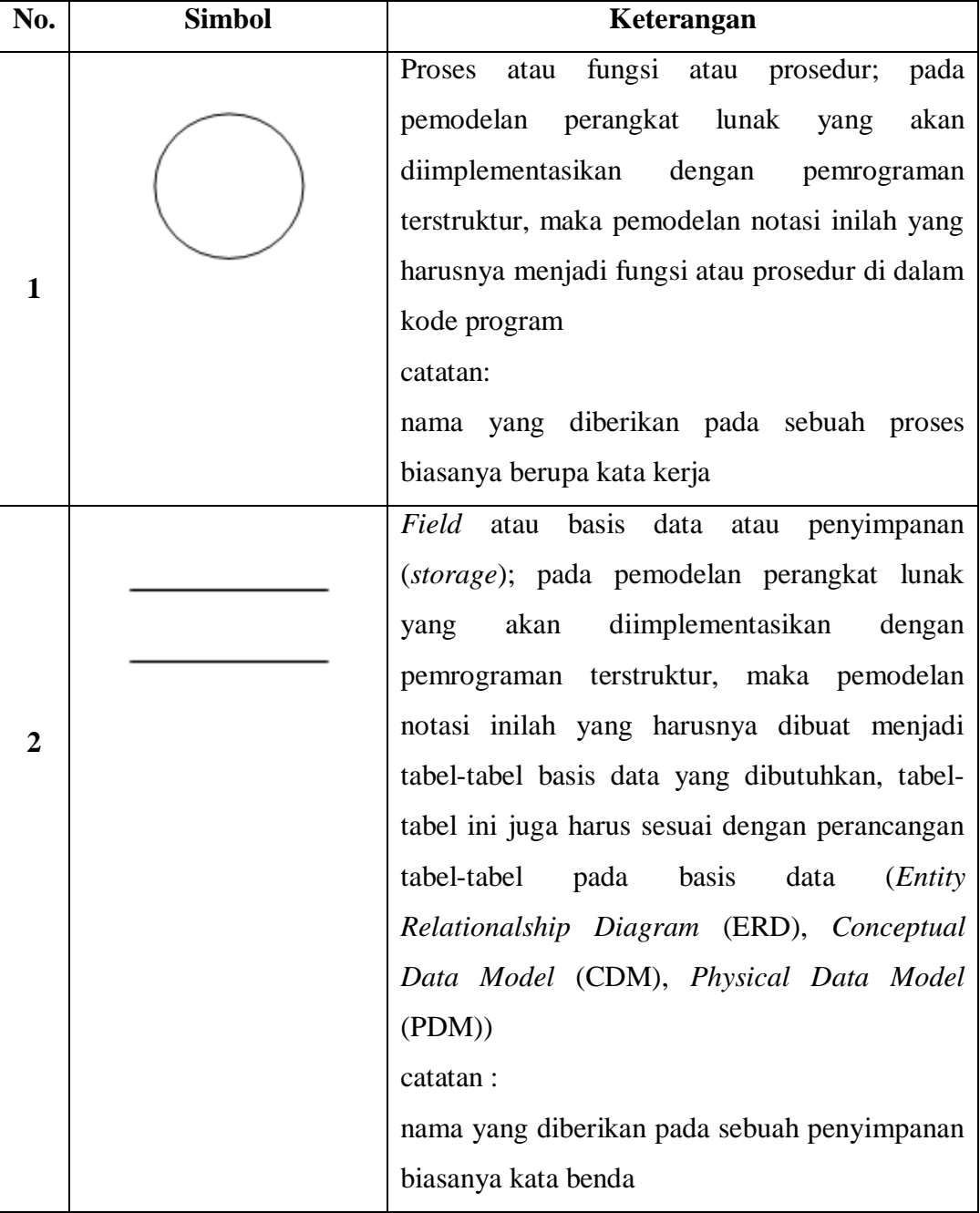

# **Tabel 2.1.** Simbol-simbol Data Flow Diagram

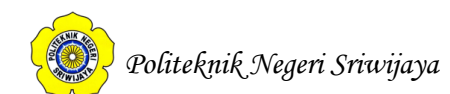

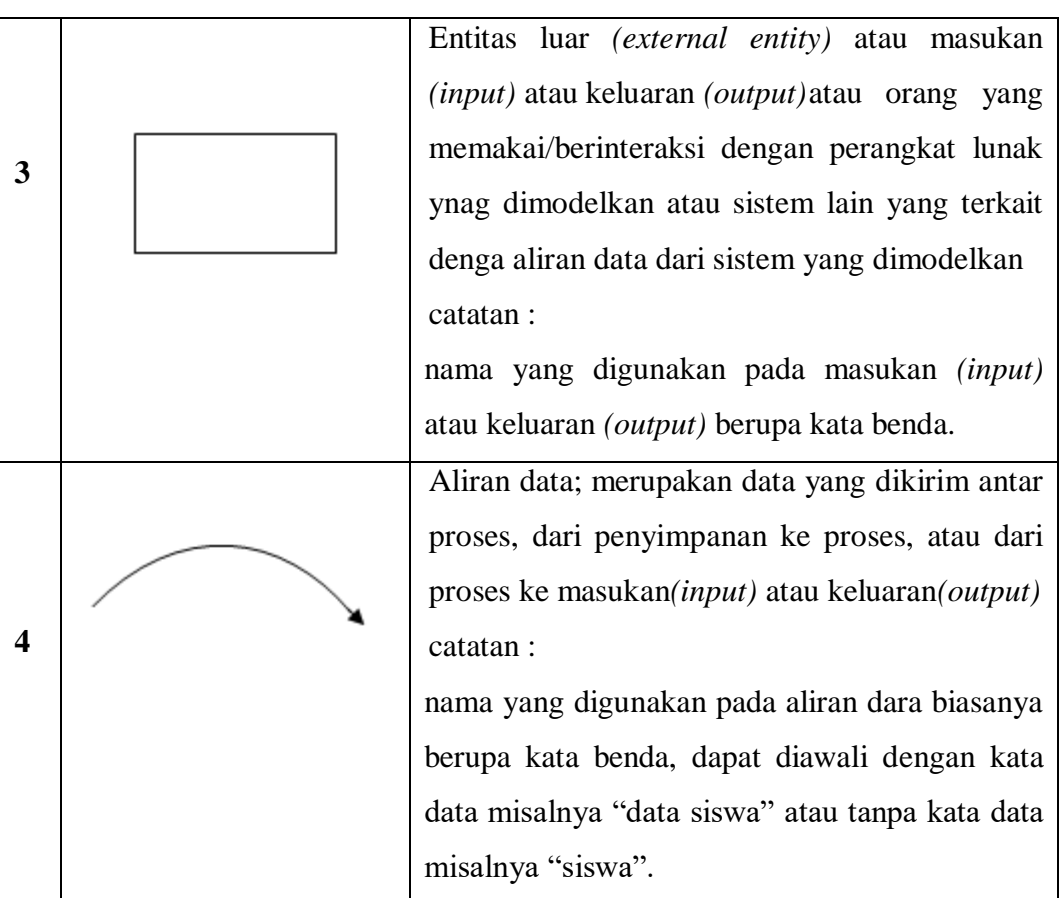

 *(Sumber:Rosa dan Shalahuddin, 2015:71)*

Rosa dan Shalahuddin (2015:72) menjelaskan tentang tahapan-tahapan perancangan dengan menggunakan Data *Flow* Diagram yaitu:

1. Membuat DFD Level 0 atau sering disebut juga *Context Diagram*

DFD Level 0 menggambarkan sistem yang akan dibuat sebagai suatu entitas tunggal yang berinteraksi dengan orang maupun sistem lain. DFD Level 0 digunakan untuk menggambarkan interaksi antara sistem yang akan dikembangkan dengan entitas luar.

2. Membuat DFD Level 1

DFD Level 1 digunakan untuk menggambarkan modul-modul yang ada dalam sistem yang akan dikembangkan. DFD Level 1 merupakan hasil *breakdown*  DFD Level 0 yang sebelumnya sudah dibuat.

3. Membuat DFD Level 2

Modul-modul pada DFD Level 1 dapat di-*breakdown* menjadi DFD Level 2. Modul mana saja yang harus di-breakdown lebih detail tergantung pada

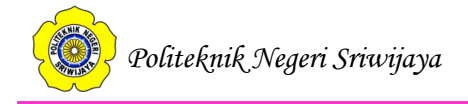

kedetailan modul tersebut. Apabila modul tersebut sudah cukup detail dan runci maka modul tersebut sudah tidak perlu di-breakdown lagi. Untuk sebuah sistem, jumlah DFD Level 2 sama dengan jumlah modul pada DFD Level 1 yang di-*breakdown*.

4. Membuat DFD Level 3 dan seterusnya

DFD Level 3,4,5, dan seterusnya merupakan *breakdown* dari modul pada DFD Level di-atasnya. *Breakdown* pada level 3,4,5, dan seterusnya aturannya sama persis dengan DFD Level 1 atau 2.

# **2.3.2. Pengertian** *Blockchart*

Kristanto (2008:75), *Blockchart* berfungsi untuk memodelkan masukan, keluaran, proses maupun transaksi dengan menggunakan simbol-simbol tertentu. Pembuatan *blockchart* harus memudahkan bagi pemakai dalam memahami alur dari sistem atau transaksi.

Kristanto,(2008:75) juga menjelaskan tentang simbol-simbol yang sering digunakan dalam *blockchart* dapat dilihat pada tabel berikut ini:

| No.            | <b>Simbol</b> | Keterangan                                                                                 |
|----------------|---------------|--------------------------------------------------------------------------------------------|
| 1              |               | Menandakan dokumen, bisa dalam bentuk surat,<br>formulir, buku/bendel/berkas atau cetakan. |
| $\overline{2}$ |               | Multi dokumen.                                                                             |
| 3              |               | ProsesManual.                                                                              |

**Tabel 3.2.** Simbol-simbol dalam BlockChart

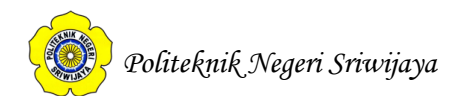

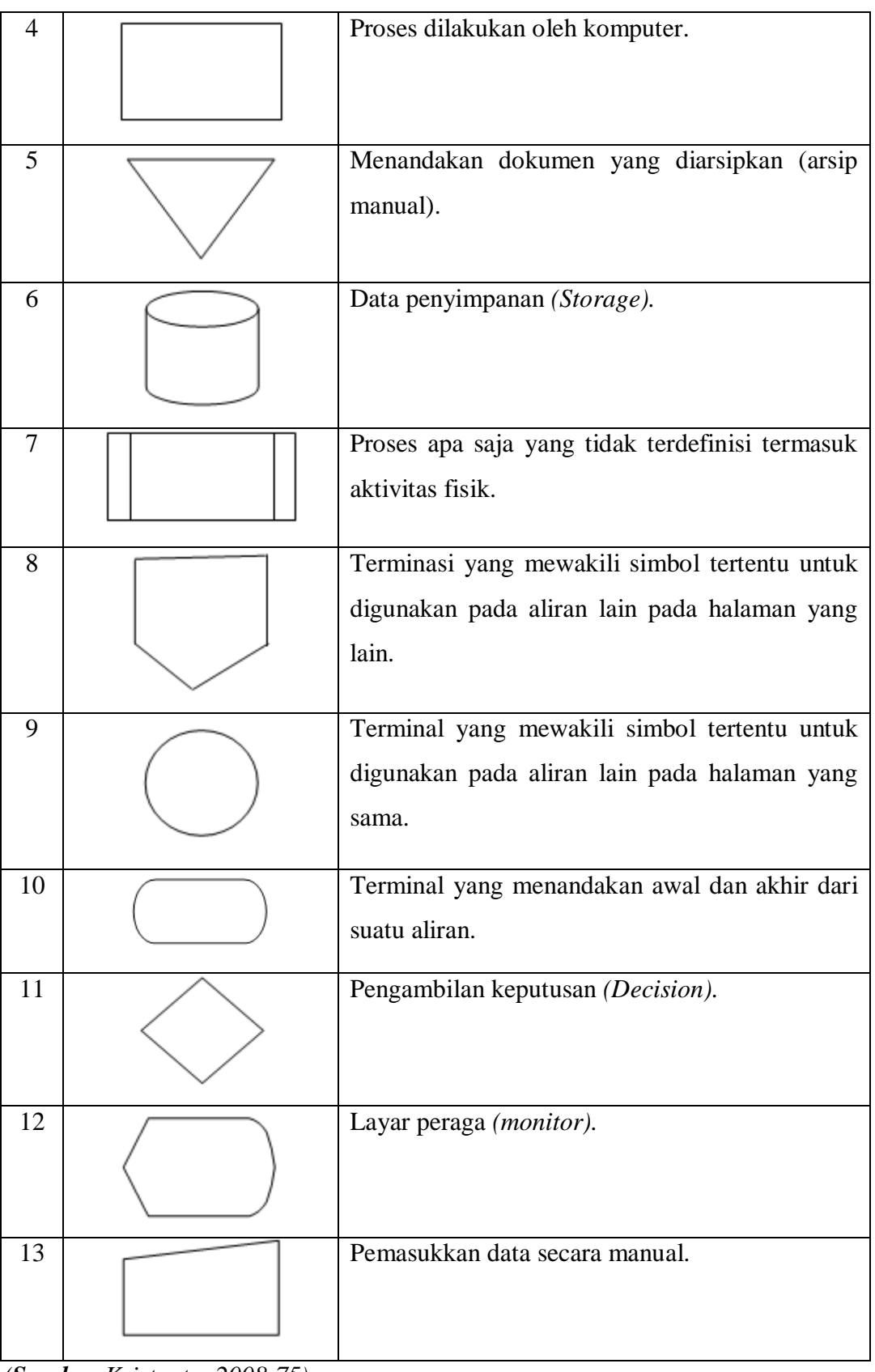

 *(Sumber:Kristanto, 2008:75);*

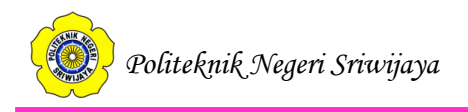

# **2.3.3. Pengertian ERD (***Entity Relational Diagram***)**

Rosa dan Shalahuddin, (2015:50), "ERD adalah pemodelan awal basis data yang dikembangkan berdasarkan teori himpunan dalam bidang matematika. ERD digunakan untuk pemodelan basis data relasional."

Rosa dan Shalahuddin, (2015:50), menjelaskan simbol-simbol yang digunakan dalam ERD, yaitu:

| No.                     | <b>Simbol</b>         | Keterangan                                      |
|-------------------------|-----------------------|-------------------------------------------------|
| $\mathbf{1}$            | Entitas/entity        | Entitas merupakan data inti yang akan disimpan; |
|                         |                       | bakal tabel pada basis data; benda nama_entitas |
|                         | nama entitas          | yang memiliki data dan harus disimpan datanya   |
|                         |                       | adar dapat diakses oleh aplikasi komputer;      |
|                         |                       | penamaan entitas biasanya lebih ke kata benda   |
|                         |                       | dan belum merupakan nama tabel.                 |
| $\overline{2}$          | Atribut               | Field atau kolom data yang butuh disimpan       |
|                         | nama atribut          | nama atribut dalam suatu entitas.               |
|                         |                       |                                                 |
| 3                       | Atribut kunci primer  | Field atau kolom data yang butuh disimpan       |
|                         | nama kundiprimer      | dalam suatu entitas dan digunakan sebagai kunci |
|                         |                       | akses record yang diinginkan; biasanya berupa   |
|                         |                       | id; kunci primer dapat lebih dari satu kolom,   |
|                         |                       | asalkan kombinasi dari beberapa kolom tersebut  |
|                         |                       | dapat bersifat unik (berbeda tanpa ada yang     |
|                         |                       | sama).                                          |
| $\overline{\mathbf{4}}$ | multinilai<br>Atribut | Field atau kolom data yang butuh disimpan       |
|                         | multivalve            | dalam suatu entitas yang dapat memiliki nilai   |
|                         | Mama_atribut          | lebih dari satu.                                |
|                         |                       |                                                 |
|                         |                       |                                                 |

**Tabel 2.3.** Simbol-simbol *Entity Relationship Diagram* (ERD)

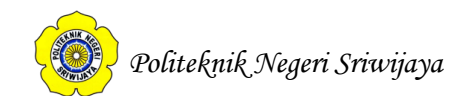

| 5 | Relasi                        | Relasi yang menghubungkan antar entitas;        |
|---|-------------------------------|-------------------------------------------------|
|   | nama_relasi                   | biasanya diawali dengan kata kerja.             |
| 6 | Asosiasi <i>l'association</i> | Penghubung antara relasi dan entitas di mana di |
|   |                               | ujungnya memiliki<br>kedua<br>multiplicity      |
|   |                               | kemungkinan jumlah pemakaian. Kemungkinan       |
|   |                               | jumlah maksimum keterhubungan antara entitas    |
|   |                               | satu dengan entitas yang lain disebut dengan    |
|   |                               | kardinalitas. Misalkan ada kardinalitas 1 ke N  |
|   |                               | sering disebut dengan one to many<br>atau       |
|   |                               | menghubungkan entitas A dan entitas B.          |

 *(Sumber:Rosa dan Shalahuddin, 2015:51);*

# **2.3.4. Pengertian** *Flowchart*

Indrajani (2015:36), "*Flowchart* merupakan penggambaran secara grafik dari langkah-langkah dan urutan prosedur suatu program. Biasanya mempermudah penyeesaian masalah, khususnya yang perlu dipelajari dan dievaluasi lebih lanjut."

Fungsi *Flowchart* adalah untuk mengetahui alur sistem yang akan dilakukan oleh user dalam hal yang bertindak sebagai *user* adalah admin, pegawai dan pimpinan instansi sehingga kita dapat mengetahui proses yang dilakukan admin untuk memasukkan data rencana kerja instansi dan proses yang dilakukan pegawai dan pimpinan untuk mendapatkan data rencana kerja instansi pada sistem informasi yang telah kami buat.

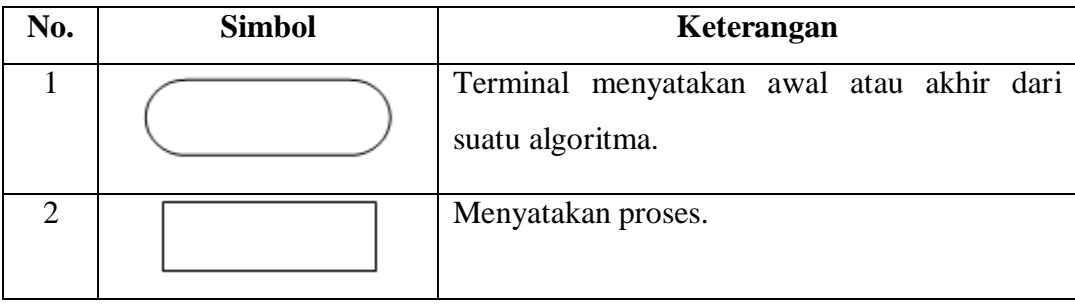

**Tabel 2.4.** Simbol – simbol dalam *Flow Chart*

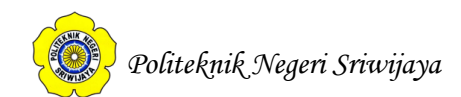

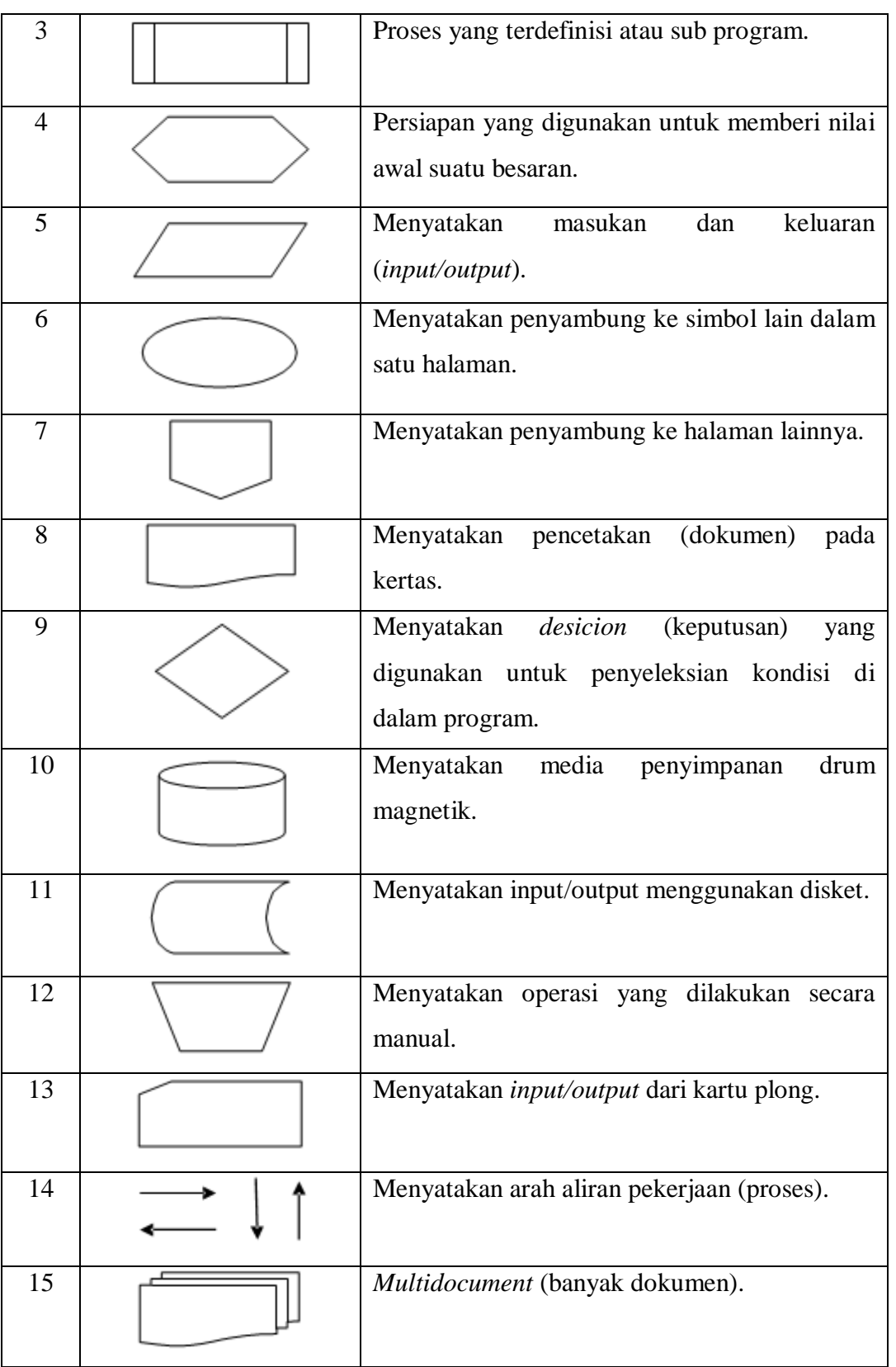

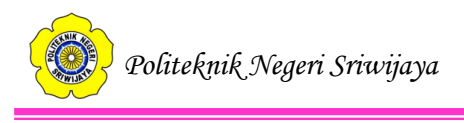

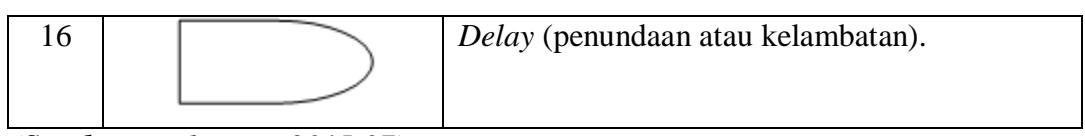

 *(Sumber : Indrajani, 2015:37);*

## **2.3.5. Pengertian Kamus Data**

Rosa dan Shalahuddin (2015:73), Kamus data (*data dictionary*) adalah kumpulan daftar elemen data yang mengalir pada sistem perangkat lunak sehingga masukan (*input*) dan keluaran (*output*) dapat dipahami secara umum.

Rosa dan Shalahuddin (2015:74), menjelaskan simbol-simbol yang di gunakan dalam kamus data, yaitu :

| <b>Simbol</b> | Keterangan                     |
|---------------|--------------------------------|
|               | Disusun atau terdiri dari      |
| $^{+}$        | Dan                            |
|               | Baikatau                       |
| $\{\,\}^n$    | N kali diulang/bernilai banyak |
|               | Data opsional                  |
| $\ast$<br>∗   | Batas komentar                 |

**Tabel 2.5.** Simbol-simbol dalam Kamus Data

 *(Sumber:Rosa dan Shalahuddin, 2015:74)*

# **2.3.6. Metode Pengembangan Sistem**

Rosa dan Salahuddin (2014:28), menjelaskan metode pengembangan sistem yang sering digunakan dalam tahapan pengembangan sistem yaitu model SDLC air terjun (waterfall) sering juga disebut model sekuensial linier *(sequential linear)* atau alur hidup klasik *(classic life cycle)*.

Model air terjun menyediakan pendekatan alur hidup perangkat lunak secara sekuensial atau terurut dimulai dari analisis, desain, pengodean, pengujian, dan tahap pendukung *(support).* Berikut ini tahapan-tahapan model air terjun :

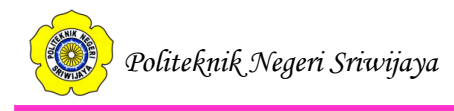

a. Analisis kebutuhan perangkat lunak

Proses pengumpulan kebutuhan dilakukan secara intensif untuk menspesifikasikan kebutuhan perangkat lunak agar dipahami perangkat lunak seperti apa yang dibutuhkan oleh pengguna. Spesifikasi kebutuhan perangkat lunak pada tahap ini perlu didokumentasikan.

b. Desain

Desain perangkat lunak adalah proses multi langkah yang focus pada desain pembuatan program perangkat lunak termasuk struktur data, arsitektur perangkat lunak, representasi antarmuka, dan prsedur pengkodean. Tahap ini mentranslasi kebutuhan perangkat lunak dari tahap analisis kebutuhan ke representasi desain agar dapat diimplementasikan menjadi program pada tahap selanjutnya. Desain perangkat lunak dihasilkan pada tahap ini juga perlu didokumentasikan.

c. Pembuatan kode program

Desain harus ditranslasikan ke dalam program perangkat lunak. Hasil dari tahap ini adalah program computer sesuai dengan desain yang telah dibuat pada tahap desain.

d. Pengujian

Pengujian focus pada perangkat lunak secara segi lojik dan fungsional dan memastikan bahwa semua bagian sudah diuji.

e. Pendukung (*support*) atau pemeliharaan (*maintenance*)

Tahap pendukung atau pemeliharaan dapat mengulangi proses pengembangan mulai dari analisis spesifikasi untuk perubahan perangkat yang sudah ada, tapi tidak untuk membuat perangkat lunak baru.

# **2.4. Teori Program**

# **2.4.1. Pengertian Basis Data (***Database***)**

Jogiyanto (2008:46), "Basis data adalah kumpulan dari data yang saling berhubungan satu dengan yang lainnya, tersimpan diperangkat keras dan digunakan perangkat lunak untuk memanipulasinya."

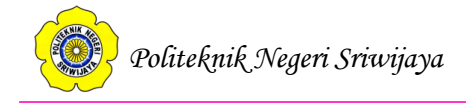

Sujatmiko (2012:40), "Basis data (*database*) adalah kumpulan informasi yang disimpan dalam komputer secara sistematik sehingga dapat diperiksa menggunakan suatu program komputer untuk memperoleh informasi dari basis data tetsebut."

Dari pengertian diatas, dapat disimpulkan bahwa basis data adalah kumpulan informasi yang saling berhubungan yang disimpan dalam komputer.

### **2.4.2. Pengertian HTML**

Suryana dan Koesheryatin (2014:29), "HTML (*Hyper Text Markup Language*) adalah bahasa yang digunakan untuk menulis halaman web."

Asropudin (2013:2), "HTML (*Hyper Text Markup Language*) adalah bahasa komputer yang digunakan untuk membuat sebuah halaman *webpage*."

Sujatmiko (2012:128), "HTML (*Hyper Text Markup Language*) adalah bahasa komputer yang digunakan untuk membuat sebuah halaman *web page* atau program yang digunakan untuk menulis (membuat) halaman web di internet."

Dari pengertian diatas, dapat disimpulkan HTML adalah bahasa komputer untuk membuat suatu halaman web.

### **2.4.3. Pengertian CSS**

Suryana & Koesheryatin (2014:101), "CSS (*Cascanding Style Sheets*) adalah suatu bahasa *stylesheet* yang digunakan untuk mengatur tampilan suatu *website*, baik tata letaknya, jenis huruf, warna, dan semua yang berhubungan dengan tampilan."

Risnandar, dkk (2013:59), "CSS adalah kumpulan aturan-aturan pemformatan yang mengontrol tampilan konten dalam sebuah halaman web."

### **2.4.4. Pengertian MySQL**

Raharjo (2011:21), "MySQL merupakan *software* RDBMS (atau *serverdatabase*) yang dapat mengelola *database* dengan sangat cepat, dapat menampung data dalam jumlah sangat besar, dapat diakses oleh banyak

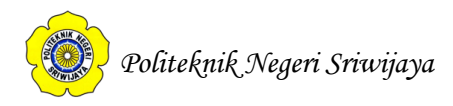

*user*(*multi-user*), dan dapat melakukan suatu proses secara sinkron atau berbarengan (*multi-threaded*)."

Berikut ini perintah-perintah SQL dasar :

1. *Select* 

*Select* digunakan untuk membaca data dari suatu label atau *view.* Sintaks:

Select namafield1, namafield2..from namatabel1 where kriteria

Atau

Select \* from namatabel1 where kriteria

2. *Insert*

Digunakan untuk menambahkan data kedalam tabel. Sintaks:

Insert into namatabel1 (field1,...) values ('nilai1',...)

3. *Update*

Digunakan untuk memperbaiki data suatu field dalam suatu tabel. Sintaks:

Update namatabel set field1=nilai1, field2=nilai2..where kriteria

4. *Delete*

Digunakan untuk mengahapus data dari suatu tabel.

Sintaks:

Delete from namatabel where kriteria

# **2.4.5. Pengertian XAMPP**

Risnandar dkk (2013:53), "XAMPP adalah suatu program yang digunakan sebagai *server* untuk mengeksekusi fungsi yang ada dalam halaman *website* yang kita buat sekaligus menampilkan halaman *website* tersebut agar bisa diakses oleh *user*."

Utomo (2013:7) "XAMPP merupakan *bundle* paket instan yang terdiri dari *apache (server)* . MySQL *(database)* , dan PHP."

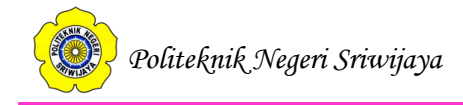

Kesimpulannya, XAMPP adalah *software* aplikasi pengembang yang digunakan untuk pengembangan *website* berbasis PHP dan juga sebagai *server* untuk *local* dalam pembuatan *database* dengan MySql.

### **2.4.6. Pengertian Javascript**

Wahana Komputer (2016:2), "Javascript adalah bahasa yang digunakan untuk membuat program yang digunakan supaya dokumen HTML yang ditampilkan dalam *browser* menjadi lebih interaktif, tidak sekedar indah saja."

Suryana dan Koesheryatin (2014:101), "Javascript adalah skrip berdasarkan pada objek yang memperolehkan pemakai untuk mengendalikan banyak aspek interaksi pemakai pada suatu dokumen *HTML*."

Kesimpulannya, Javascript adalah sebuah bahasa komputer atau kode pemrograman yang digunakan pada *website* agar *website* tersebut menjadi lebih interaktif dan dinamis.

#### **2.4.7. Sekilas Tentang** *PHP*

Utomo (2014:2), PHP dirancang oleh seorang programmer bernama Rasmus Lerdorf pada tahun 1994, PHP digunakan untuk mendeteksi user yang berkunjung pada situs. Selain sebagai bahasa pemrograman web yang dapat dieksekusi sendiri, PHP juga dikenal sebagai *embedded language*. Artinya, anda dapat memasukkan kode PHP ke dalam bahasa HTML yang sebelumnya dikenal sebagai bahasa pembentuk halaman website.

### **2.4.7.1. Pengertian** *PHP*

Risnandar dkk, (2013:57),"PHP (*Hypertext Prepocessing*) merupakan bahasa pemograman yang digunakan untuk membuat halaman HTML."

Wahana Komputer (2013) "PHP adalah bahasa pemrograman berbasis web yang bersifat *cross platform* atau dapat dijalankan diberbagai macam sistem operasi"

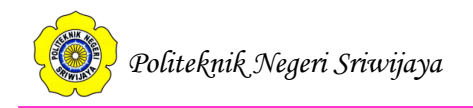

# **2.4.7.2. Tipe Data** *PHP*

Risnandar, dkk (2013:60), menjelaskan tipe data yang dapat diakomodasi di PHP, yaitu :

*1. Integer*

Merupakan tipe data yang mencangkup semua bilangan bulat. *Range* bilangan integer adalah abtara -2.147.483.647 sampai dengan 2.147.483.647.

Contoh Integer :

 $\delta$ biaya = 1000;

- $a = 1234$ ;
- $a = -123$ ;
- 2. *Floating Point*

Merupakan tipe data yang mencangkup semua bilangan desimal (bilangan yang memiliki angka dibelakang koma). *Range floating point* antara 1e-308 sampai dengan 1e308 (10<sup>-308</sup> s.d. 10<sup>308</sup>).

Contoh *floating point* :  $a = 1.234$ ;

 $a = 1.2e3$ ;

3. *Character*

Merupakan tipe yang digunakan untuk menyimpan data-data yang berupa karakter (satu huruf). Penulisannya biasanya diapit dengan tanda kutip satu

 $($ , ...').

Contoh *character* :  $\delta$ abjad = 'a';  $\delta$ abjad = 'b';

Jika karakter-karakter berkumpul membentuk suatu kata, kalimat atau paragraf maka tipe tadi tidak bisa lagi disebut sebagai *character* tapi bertipe string.

*4. String*

Merupakan tipe data tersendiri dan tidak dapat dikelompokan menjadi tipe data dasar. Penulisannya biasa diapit dengan tanda kutip dua ("...").

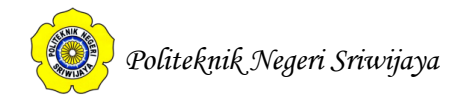

Contoh string :

 $$nama = "Gus";$ 

\$alamat = "Jalan Tanjung";

5. *Boolean*

Tipe data terakhir adalah *boolean*. *Boolean* menyimpan data yang bernilai logika (benar atau salah, 0 atau 1, ya atau tidak).

# **2.4.7.3. Skrip** *PHP*

 $\langle$ html $>$ <head> <title>Halaman PHP pertamaku</title> </head> <body> <?php echo "Hello Friend!!"; ?> </body> </html>

Bila dijalankan melalui *browser*, kode tersebut membentuk tampilan seperti berikut:

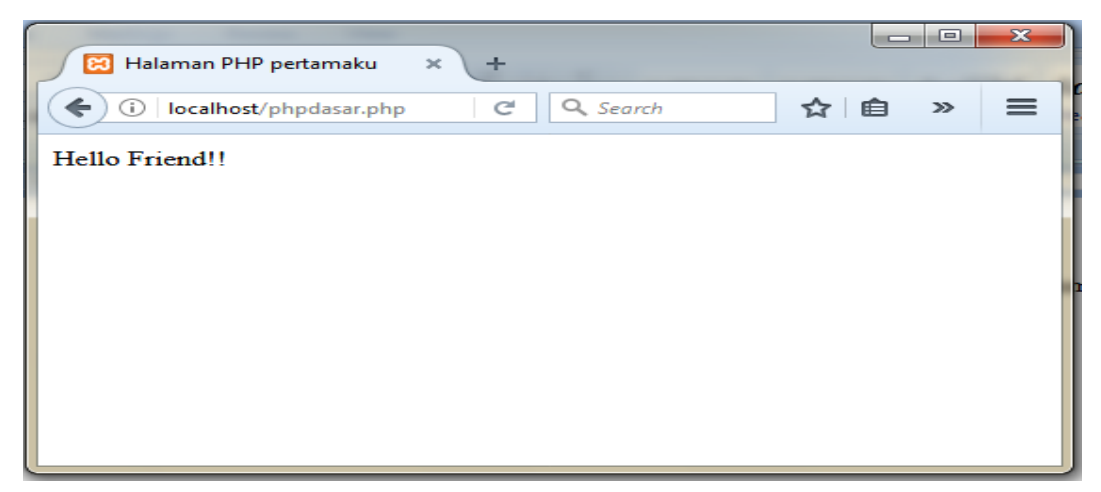

**Gambar2.1.**Tampilan *PHP* Sederhana